Mardi 6 Décembre 2005, 8h00-10h00

## **INPENSEEIHT**

Partiel sans documents (une feuille manuscrite  $A<sub>4</sub>$  est autorisée) Les deux exercices sont indépendants

### Partie 1 : Estimation

On considère n observations  $x_1, ..., x_n$  issues d'un échantillon  $(X_1, ..., X_n)$  distribué suivant la loi exponentielle, c'est-à-dire que la densité de  $X_i$  s'écrit

$$
f(x_i; \lambda) = \lambda e^{-\lambda x_i} \mathbb{I}_{\mathbb{R}^+}(x_i),
$$

où  $\mathbb{I}_{\mathbb{R}^+}(x)$  est la fonction indicatrice sur  $\mathbb{R}^+$  et on cherche à estimer le paramètre  $\lambda$  à partir des observations  $x_1, ..., x_n$ .

- 1) Déterminer un estimateur des moments du paramètre  $\lambda$  noté  $\hat{\lambda}_{MO}$ .
- 2) Déterminer l'estimateur du maximum de vraisemblance du paramètre  $\lambda$  noté  $\lambda_{MV}$ .
- 3) On désire déterminer les propriétés de l'estimateur  $\lambda_{MV}$ .
	- Déterminer la fonction caractéristique de  $U = \frac{1}{n} \sum_{i=1}^{n} X_i$  (on utilisera les tables pour avoir la fonction caractéristique de  $X_i$ ). En déduire que U suit une loi Gamma dont on déterminera les paramètres.
	- En utilisant le résultat précédent, déterminer le biais de l'estimateur  $\lambda_{MV}$  (ceux qui n'auraient pas trouvé le résultat de la question précédente pourront supposer que  $U$  suit une loi Gamma de paramètres  $a$  et  $b$ ). On rappelle les résultats suivants

$$
\Gamma(n) = \int_0^\infty u^{n-1} e^{-u} du = (n-1)! \text{ et } \Gamma(x+1) = x\Gamma(x), \quad \forall x > 0
$$

En déduire un estimateur non-biaisé de  $\lambda$  noté  $\lambda^*$ .

- Déterminer la variance de  $\hat{\lambda}_{MV}$  puis celle de  $\lambda^*$ .
- Déterminer la borne de Cramer-Rao d'un estimateur non-biaisé de λ. L'estimateur λ\* est-il l'estimateur efficace de λ ?

4) On suppose que le paramètre  $\lambda$  est muni d'une loi a priori qui est la loi Gamma  $\Gamma(\alpha, \beta)$ . Déterminer l'estimateur MMSE du paramètre  $\lambda$  noté  $\lambda_{MMSE}$  puis l'estimateur MAP de ce même paramètre noté  $\lambda_{MAP}$ . Analyser le comportement de l'estimateur  $\lambda_{MMSE}$  pour n "petit" et "grand".

# Partie 2 : Test d'hypothèses

On considère une variable aléatoire  $X$  de densité

$$
f(x; \theta) = \frac{3}{\theta} x^2 \exp\left(-\frac{x^3}{\theta}\right) \mathbb{I}_{\mathbb{R}^+}(x)
$$

avec  $\theta > 0$ . A l'aide d'un échantillon  $(X_1, ..., X_n)$  de la var X on veut tester

 $H_0$ :  $\theta = \theta_0$  contre  $H_1$ :  $\theta = \theta_1$  avec  $\theta_1 > \theta_0$ 

1) Á l'aide du théorème de Neyman-Pearson, calculer la statistique  $T_n$  du test le plus puissant et indiquer la région critique. On retiendra pour  $T_n$  la fonction seule des observations.

2) Vérifier que la loi de  $Y = \frac{2}{\theta}X^3$  est une loi du chi-deux à 2 degrés de liberté. Exprimer le seuil du test de Neyman-Pearson en fonction du risque de première espèce  $\alpha$  et de l'inverse de la fonction  $\Phi_v(x) = \int_x^\infty f_v(u)du$ , où  $f_v(u)$  est la densité de probabilité d'une loi du chi-deux à  $\nu$  degrés de liberté et où  $\nu$  est un paramètre à déterminer. (Rappel : on rappelle que si Z et T sont deux variables aléatoires indépendantes suivant des lois du chi-deux à 2 degrés de liberté, c'est-à-dire  $Z \sim \chi^2_u$  et  $T \sim \chi_v^2$ , alors on a  $Z + T \sim \chi_{u+v}^2$ 

3) On donne  $\theta_0 = 1/2, \theta_1 = 1, n = 10, \alpha = 0.05$  et  $\sum_{i=1}^n x_i^3 = 18$ . Effectuer le test et calculer sa puissance notée  $\pi$  (on donnera un encadrement de  $\pi$ )

4) Déterminer les courbes COR associées à ce test et expliquer comment sa puissance dépend des valeurs de  $\theta$  sous les deux hypothèses.

#### Partie 3 : Test d'ajustement

Pour tester si une variable  $X$  possède la densité

$$
f(x; \theta) = \frac{3}{\theta} x^2 \exp\left(-\frac{x^3}{\theta}\right) \mathbb{I}_{\mathbb{R}^+}(x)
$$

où  $\theta > 0$  est un paramètre connu, on considère un échantillon  $(X_1, ..., X_n)$  de la var X et teste si la loi de  $Y = \frac{2}{\theta} X^3$ est une loi du chi-deux à deux degrés de liberté. En d'autres termes, on considère le test d'hypothèses suivant :

$$
H_0 : Y \sim \chi_2^2
$$
  

$$
H_1 : \text{non } H_0
$$

Malheureusement, on n'a pu obtenir que  $n = 5$  réalisations de la variable aléatoire X qui donnent les valeurs suivantes de Y :

$$
y_1 = 1.1
$$
 |  $y_2 = 2.3$  |  $y_3 = 5.4$  |  $y_4 = 7.8$  |  $y_5 = 10.2$ 

On décide de faire un test de Kolmogorov. Un logiciel de statistique (comme Matlab) nous a permis de calculer les valeurs de la fonction de répartition aux points  $y_i$ :

$$
F(y_1) = 0.42 \mid F(y_2) = 0.68 \mid F(y_3) = 0.93 \mid F(y_4) = 0.98 \mid F(y_5) = 0.99
$$

Effectuer un test de Kolmogorov avec les risques de première espèce  $\alpha = 0.01$  et  $\alpha = 0.05$  (les seuils associés à ces valeurs de  $\alpha$  sont  $S_{0.01} = 0.352$  et  $S_{0.05} = 0.294$ ) et répondre aux questions suivantes

- $\bullet$  Comment conclure au vu des résultats des tests précédents ?
- Pourquoi a-t-on  $S_{0.05} < S_{0.01}$ ?
- Peut-on calculer la puissance du test ? Pourquoi ?

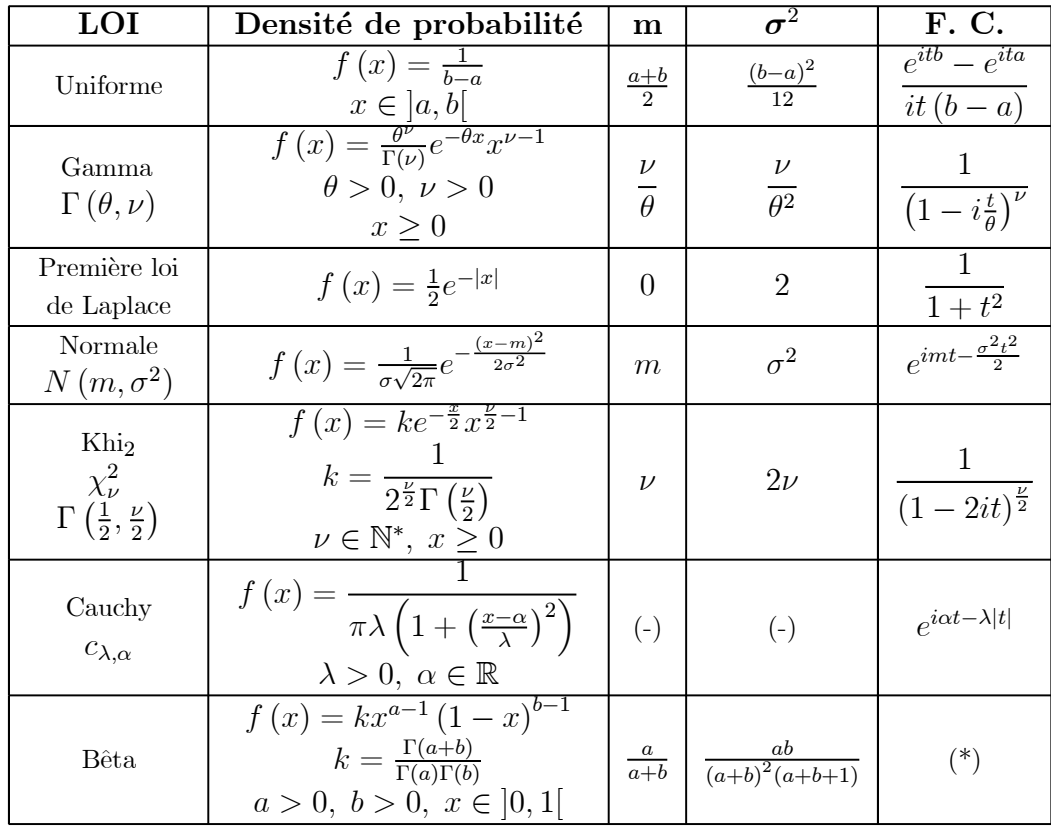

# Tables de quelques lois usuelles

Distribution du $\chi^2$ 

$$
P\left[\chi_{\nu}^{2} \geq x\right] = P
$$

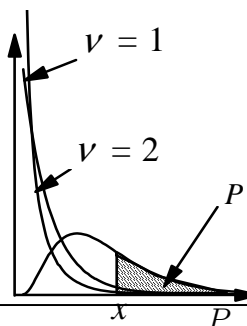

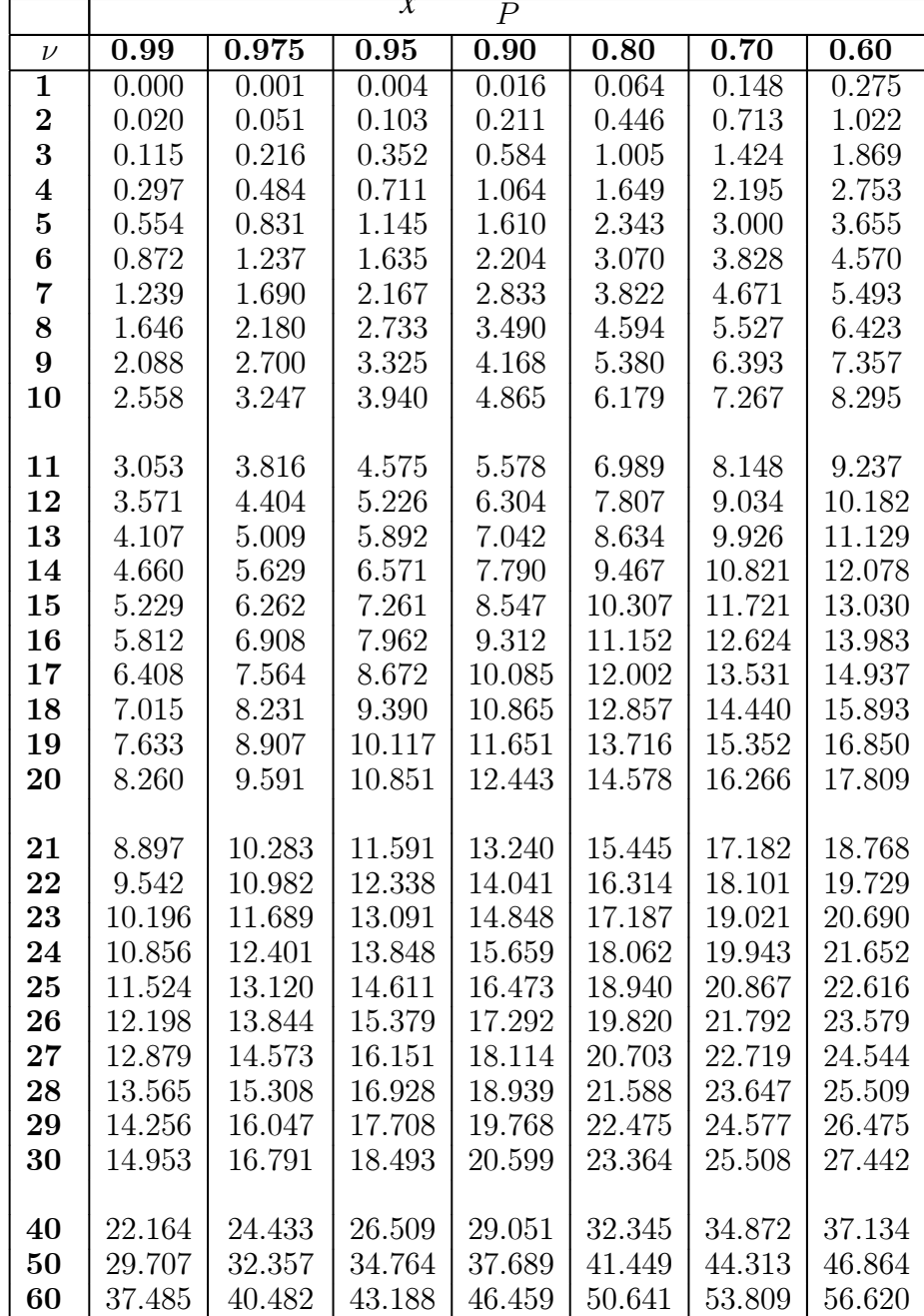

Distribution du  $\chi^2$ (suite)

|                         | $\overline{P}$    |                   |                   |                   |                   |        |        |                   |
|-------------------------|-------------------|-------------------|-------------------|-------------------|-------------------|--------|--------|-------------------|
| $\nu$                   | $\overline{0.50}$ | $\overline{0.40}$ | $\overline{0.30}$ | $\overline{0.20}$ | $\overline{0.10}$ | 0.05   | 0.025  | $\overline{0.01}$ |
| $\overline{\mathbf{1}}$ | 0.455             | 0.708             | 1.074             | 1.642             | 2.706             | 3.841  | 5.024  | 6.635             |
| $\bf{2}$                | 1.386             | 1.833             | 2.408             | 3.219             | 4.605             | 5.991  | 7.378  | 9.210             |
| 3                       | 2.366             | 2.946             | 3.665             | 4.642             | 6.251             | 7.815  | 9.348  | 11.345            |
| $\overline{\mathbf{4}}$ | 3.357             | 4.045             | 4.878             | 5.989             | 7.779             | 9.488  | 11.143 | 13.277            |
| $\mathbf{5}$            | 4.351             | 5.132             | 6.064             | 7.289             | 9.236             | 11.071 | 12.833 | 15.086            |
| $\bf{6}$                | 5.348             | 6.211             | 7.231             | 8.558             | 10.645            | 12.592 | 14.449 | 16.812            |
| $\overline{7}$          | 6.346             | 7.283             | 8.383             | 9.803             | 12.017            | 14.067 | 16.013 | 18.475            |
| 8                       | 7.344             | 8.351             | 9.524             | 11.030            | 13.362            | 15.507 | 17.535 | 20.090            |
| $\boldsymbol{9}$        | 8.343             | 9.414             | 10.656            | 12.242            | 14.684            | 16.919 | 19.023 | 21.666            |
| 10                      | 9.342             | 10.473            | 11.781            | 13.442            | 15.987            | 18.307 | 20.483 | 23.209            |
|                         |                   |                   |                   |                   |                   |        |        |                   |
| 11                      | 10.341            | 11.530            | 12.899            | 14.631            | 17.275            | 19.675 | 21.920 | 24.725            |
| 12                      | 11.340            | 12.584            | 14.011            | 15.812            | 18.549            | 21.026 | 23.337 | 26.217            |
| 13                      | 12.340            | 13.636            | 15.119            | 16.985            | 19.812            | 22.362 | 24.736 | 27.688            |
| 14                      | 13.339            | 14.685            | 16.222            | 18.151            | 21.064            | 23.685 | 26.119 | 29.141            |
| 15                      | 14.339            | 15.733            | 17.322            | 19.311            | 22.307            | 24.996 | 27.488 | 30.578            |
| 16                      | 15.338            | 16.780            | 18.418            | 20.465            | 23.542            | 26.296 | 28.845 | 32.000            |
| 17                      | 16.338            | 17.824            | 19.511            | 21.615            | 24.769            | 27.587 | 30.191 | 33.409            |
| 18                      | 17.338            | 18.868            | 20.601            | 22.760            | 25.989            | 28.869 | 31.526 | 34.805            |
| 19                      | 18.338            | 19.910            | 21.689            | 23.900            | 27.204            | 30.144 | 32.852 | 36.191            |
| 20                      | 19.337            | 20.951            | 22.775            | 25.038            | 28.412            | 31.410 | 34.170 | 37.566            |
|                         |                   |                   |                   |                   |                   |        |        |                   |
| 21                      | 20.337            | 21.991            | 23.858            | 26.171            | 29.615            | 32.671 | 35.479 | 38.932            |
| 22                      | 21.337            | 23.031            | 24.939            | 27.301            | 30.813            | 33.924 | 36.781 | 40.289            |
| 23                      | 22.337            | 24.069            | 26.018            | 28.429            | 32.007            | 35.172 | 38.076 | 41.638            |
| 24                      | 23.337            | 25.106            | 27.096            | 29.553            | 33.196            | 36.415 | 39.364 | 42.980            |
| 25                      | 24.337            | 26.143            | 28.172            | 30.675            | 34.382            | 37.652 | 40.646 | 44.314            |
| 26                      | 25.336            | 27.179            | 29.246            | 31.795            | 35.563            | 38.885 | 41.923 | 45.642            |
| $27\,$                  | 26.336            | 28.214            | 30.319            | 32.912            | 36.741            | 40.113 | 43.195 | 46.963            |
| 28                      | 27.336            | 29.249            | 31.391            | 34.027            | 37.916            | 41.337 | 44.461 | 48.278            |
| 29                      | 28.336            | 30.283            | 32.461            | 35.139            | 39.087            | 42.557 | 45.722 | 49.588            |
| 30                      | 29.336            | 31.316            | 33.530            | 36.250            | 40.256            | 43.773 | 46.979 | 50.892            |
|                         |                   |                   |                   |                   |                   |        |        |                   |
| 40                      | 39.335            | 41.622            | 44.165            | 47.269            | 51.805            | 55.758 | 59.342 | 63.691            |
| 50                      | 49.335            | 51.892            | 54.723            | 58.164            | 63.167            | 67.505 | 71.420 | 76.154            |
| 60                      | 59.335            | 62.135            | 65.227            | 68.972            | 74.397            | 79.082 | 83.298 | 88.379            |